# **Calcul vectoriel**

# **1 Introduction**

Les vecteurs sont des outils privilégiés pour préciser la situation d'un élément matériel, la vitesse ou l'accélération d'un de ses points par rapport à un référentiel donné ou les actions mécaniques agissant sur lui. Il est donc indispensable en mécanique de posséder des notions précises de calcul vectoriel.

#### **Définition 1.1 (Vecteur)**

Un vecteur est un objet mathématique, noté  $\overrightarrow{u}$  par exemple pour le « vecteur *u* », qui appartient un espace vectoriel et qui possède trois caractéristiques :

- une direction ;
- $-$  un sens;
- une norme.

On peut représenter un vecteur par une flèche. La direction est donnée par une droite (ce n'est pas la position de la droite qui compte mais son orientation !), le sens est donné par une flèche (chaque direction a deux sens possibles) et la norme du vecteur est donnée par la longueur de la flèche, une fois une échelle choisie. Tant que les trois caractéristiques (direction, sens, norme) sont exactement les mêmes, le vecteur est le même. Peu importe là où il est représenté.

# **1.1 Propriétés élémentaires**

Dans tout ce qui suit, on suppose connue toute la géométrie enseignée au collège et au lycée, en particulier les notions de distance et d'angle (et donc d'alignement ou d'orthogonalité). On note  $\mathscr E$  l'ensemble des points de l'espace géométrique à trois dimensions et  $\mathscr V$  l'ensemble des vecteurs de l'espace. Si  $\vec u$  et  $\vec v$  sont deux vecteurs non nuls de l'espace, on note  $(\vec{u}, \vec{v})$  une mesure de l'angle orienté de  $\vec{u}$  vers  $\vec{v}$  et  $(\vec{v}, \vec{u}) \equiv -(\vec{u}, \vec{v})[2\pi]$ une mesure de l'angle opposé.

**Addition vectorielle** Pour former la somme de deux vecteurs  $\vec{u}$  et  $\vec{v}$ , il suffit de considérer trois points *A*, *B*, *C* de  $\mathscr E$  tels que  $\overrightarrow{u} = \overrightarrow{AB}$  et  $\overrightarrow{v} = \overrightarrow{BC}$ . Le vecteur somme est alors donné par la relation de Chasles :

$$
\overrightarrow{u} + \overrightarrow{v} = \overrightarrow{AB} + \overrightarrow{BC} = \overrightarrow{AC}
$$

L'addition vectorielle vérifie les propriétés suivantes :

- $-\text{elle est associative}: \forall \overrightarrow{u}, \overrightarrow{v}, \overrightarrow{w} \in \mathscr{V}, (\overrightarrow{u} + \overrightarrow{v}) + \overrightarrow{w} = \overrightarrow{u} + (\overrightarrow{v} + \overrightarrow{w})$
- $-\text{elle est commutative}: \forall \vec{u}, \vec{v} \in \mathscr{V}, \vec{u} + \vec{v} = \vec{v} + \vec{u}$
- $\overrightarrow{u}$  elle possède un élément neutre, noté **0**, tel que : ∀  $\overrightarrow{u} \in \mathscr{V}$ ,  $\overrightarrow{u} + \overrightarrow{0} = \overrightarrow{0} + \overrightarrow{u} = \overrightarrow{u}$
- chaque vecteur  $\vec{u}$  de  $\gamma$  possède un vecteur symétrique  $\vec{v}$  vérifiant
	- $\overrightarrow{u} + \overrightarrow{v} = \overrightarrow{v} + \overrightarrow{u} = \overrightarrow{0}$  et noté  $-\overrightarrow{u}$ .

**Produit d'un vecteur et d'un réel** À tout nombre réel  $\lambda$  et à tout vecteur  $\vec{u}$  de  $\gamma$ , on peut associer le vecteur  $\lambda \overrightarrow{u}$ . Ce produit externe vérifie les propriétés suivantes :

- $\overrightarrow{u}$  il possède un élément neutre : ∀ $\overrightarrow{u}$  ∈ <sup>γ</sup>, 1 ·  $\overrightarrow{u}$  =  $\overrightarrow{u}$
- il est distributif par rapport à l'addition des réels :
- $\forall \lambda, \mu \in \mathbb{R}$  et  $\forall \overrightarrow{u} \in \mathscr{V}, \ (\lambda + \mu) \cdot \overrightarrow{u} = \lambda \cdot \overrightarrow{u} + \mu \cdot \overrightarrow{u}$
- il est distributif par rapport à l'addition vectorielle :  $\forall \lambda \in \mathbb{R} \text{ et } \forall \overrightarrow{u}, \overrightarrow{v} \in \mathscr{V}, \lambda \cdot (\overrightarrow{u} + \overrightarrow{v}) = \lambda \cdot \overrightarrow{u} + \lambda \cdot \overrightarrow{v}$

On dira, pour résumer les propriétés de l'addition vectorielle et du produit externe, que le triplet  $(\mathscr{V}, +, \cdot)$  est un espace vectoriel sur R.

# **1.2 Base d'un espace vectoriel**

#### **Définition 1.2 (Base)**

Une base d'un espace vectoriel de dimension trois est un triplet  $(\vec{u}, \vec{v}, \vec{w})$  de vecteurs non coplanaires.

Il existe deux types de bases : les bases directes et les bases indirectes. Si  $(\vec{u}, \vec{v}, \vec{w})$ est une base directe, alors les triplets  $(\vec{v}, \vec{w}, \vec{u})$  et  $(\vec{w}, \vec{u}, \vec{v})$ , obtenus par permutations circulaires, sont aussi des bases directes, tandis que les triplets  $(\vec{v}, \vec{u}, \vec{w})$ ,  $(\vec{u}, \vec{w}, \vec{v})$  et  $(\vec{w}, \vec{v}, \vec{u})$ , où on a à chaque fois échangé deux vecteurs, sont des bases indirectes. En pratique, on fait toujours le choix de la règle dite « des trois doigts de la main droite ».

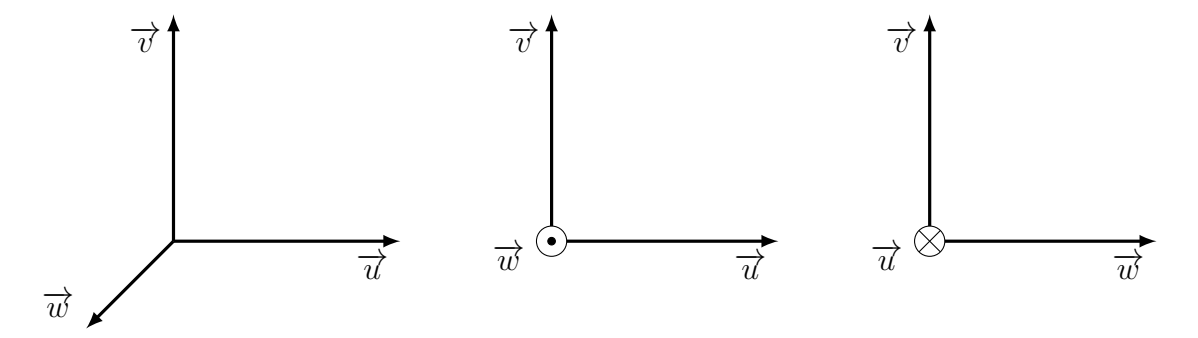

Figure 1 – Base orthonormée directe.

#### **Définition 1.3 (Base orthonormée)**

Une base  $(\vec{u}, \vec{v}, \vec{w})$  est dite orthonormée si  $\vec{u}, \vec{v}$  et  $\vec{w}$  sont des vecteurs deux à deux orthogonaux et de norme unitaire.

# **2 Opérations vectorielles**

# **2.1 Produit scalaire**

#### **Définition 2.1 (Produit scalaire)**

Soient  $\vec{u}$  et  $\vec{v}$  deux vecteurs de l'espace. On appelle produit scalaire de  $\vec{u}$  et  $\vec{v}$  le réel  $\overrightarrow{u} \cdot \overrightarrow{v}$  défini par :

 $-\vec{u} \cdot \vec{v} = 0$  si  $\vec{u} = \vec{0}$  ou  $\vec{v} = \vec{0}$ ; — sinon, le scalaire :  $\vec{u} \cdot \vec{v} = \|\vec{u}\| \times \|\vec{v}\| \times \cos(\vec{u}, \vec{v})$ 

#### **Propriété 2.1**

Le produit scalaire est une application de  $\mathscr{V}\times\mathscr{V}\to\mathbb{R}$ 

— bilinéaire :

$$
(\lambda \overrightarrow{u_1} + \mu \overrightarrow{u_2}) \cdot \overrightarrow{v} = \lambda (\overrightarrow{u_1} \cdot \overrightarrow{v}) + \mu (\overrightarrow{u_2} \cdot \overrightarrow{v})
$$

— symétrique :

$$
\overrightarrow{u} \cdot \overrightarrow{v} = \overrightarrow{v} \cdot \overrightarrow{u}
$$

— définie positive :

$$
\vec{u} \cdot \vec{u} \ge 0 \quad \text{et} \qquad \vec{u} \cdot \vec{u} = 0 \iff \vec{u} = \vec{0}
$$

### **Proposition 2.1 (Perpendicularité)**

*Pour tous vecteurs*  $\overrightarrow{u}$  *et*  $\overrightarrow{v}$  *non nuls, on a :* 

$$
\overrightarrow{u} \cdot \overrightarrow{v} = 0 \iff \overrightarrow{u} \text{ et } \overrightarrow{v} \text{ sont orthogonaux.}
$$

### **Définition 2.2 (Norme)**

On appelle norme d'un vecteur  $\overrightarrow{v}$  le réel

$$
\|\overrightarrow{v}\| = \sqrt{\overrightarrow{v} \cdot \overrightarrow{v}} \geqslant 0
$$

Si  $\vec{u}$  et  $\vec{v}$  sont deux vecteurs qui s'écrivent respectivement  $\vec{u} = u_x \vec{x} + u_x \vec{y} + u_z \vec{z}$  $\vec{v} = v_x \vec{x} + v_y \vec{y} + v_z \vec{z}$  dans une base orthonormée  $(\vec{x}, \vec{y}, \vec{z})$ , alors :

> $\vec{u} \cdot \vec{v} = u_x v_x + u_y v_y + u_z v_z$  et  $\|\vec{u}\| = \sqrt{u_x^2 + u_y^2 + u_z^2}$ *z*

# **2.2 Produit vectoriel**

#### **Définition 2.3 (Produit vectoriel)**

Soient  $\vec{u}$  et  $\vec{v}$  deux vecteurs de l'espace. On appelle produit vectoriel de  $\vec{u}$  et de  $\vec{v}$  le vecteur  $\overrightarrow{u} \wedge \overrightarrow{v}$  défini par :

 $-\vec{u} \wedge \vec{v} = \vec{0}$  si  $\vec{u}$  et  $\vec{v}$  sont colinéaires;

— sinon, l'unique vecteur  $\vec{w}$  orthogonal à  $\vec{u}$  et à  $\vec{v}$ , de norme :

$$
\|\vec{w}\| = \|\vec{u}\| \times \|\vec{v}\| \times |\sin(\vec{u}, \vec{v})|
$$

et tel que le trièdre  $(\vec{u}, \vec{v}, \vec{w})$  soit direct (une base directe de l'espace).

#### **Propriété 2.2**

Le produit vectoriel est une application de  $\mathscr{V}\times\mathscr{V}\rightarrow\mathscr{V}$ 

— bilinéaire :

$$
(\lambda \overrightarrow{u_1} + \mu \overrightarrow{u_2}) \wedge \overrightarrow{v} = \lambda (\overrightarrow{u_1} \wedge \overrightarrow{v}) + \mu (\overrightarrow{u_2} \wedge \overrightarrow{v})
$$

— antisymétrique :

$$
\overrightarrow{u} \wedge \overrightarrow{v} = -\overrightarrow{v} \wedge \overrightarrow{u}
$$

Si  $\vec{u}$  et  $\vec{v}$  sont deux vecteurs non colinéaires d'un plan  $\mathscr{P}$ , alors le produit vectoriel  $\overrightarrow{u} \wedge \overrightarrow{v}$  est un vecteur normal à  $\mathscr P$  et de norme la surface du parallélogramme défini par les deux vecteurs  $\vec{u}$  et  $\vec{v}$  dans le plan  $\mathscr{P}$  (figure [2\)](#page-3-0).

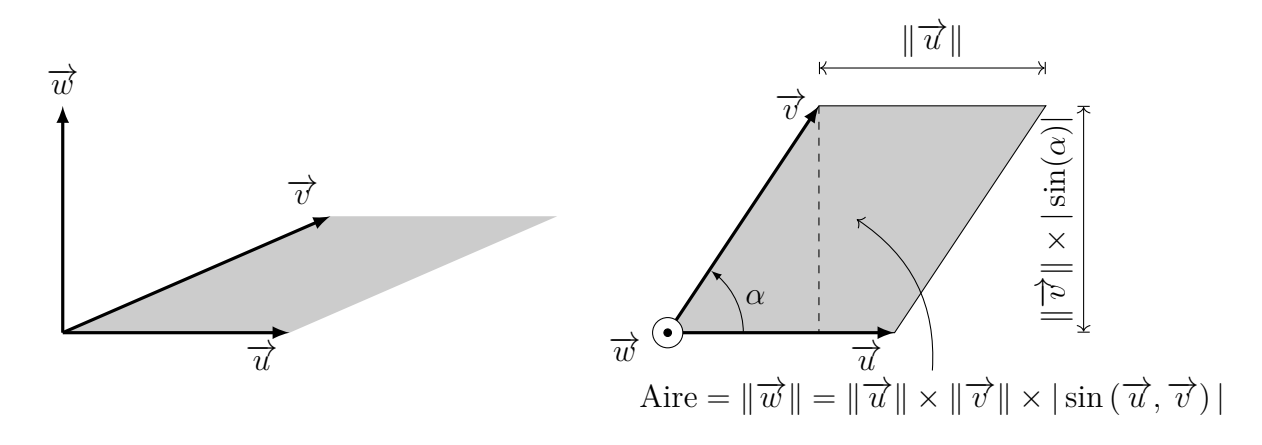

<span id="page-3-0"></span>Figure 2 – Illustration du produit vectoriel.

### **Proposition 2.2 (Colinéarité)**

*Pour tous vecteurs*  $\overrightarrow{u}$  *et*  $\overrightarrow{v}$  *non nuls, on a :* 

$$
\overrightarrow{u} \wedge \overrightarrow{v} = \overrightarrow{0} \iff \overrightarrow{u} \text{ et } \overrightarrow{v} \text{ sont colinéaires.}
$$

#### **Proposition 2.3**

 $Si\left(\overrightarrow{u}, \overrightarrow{v}, \overrightarrow{w}\right)$  *est une base orthonormée directe, alors* 

$$
\vec{u} \wedge \vec{v} = -(\vec{v} \wedge \vec{u}) = \vec{w}
$$

$$
\vec{v} \wedge \vec{w} = -(\vec{w} \wedge \vec{v}) = \vec{u}
$$

$$
\vec{w} \wedge \vec{u} = -(\vec{u} \wedge \vec{w}) = \vec{v}
$$

#### **Proposition 2.4**

*Pour tous vecteurs*  $\overrightarrow{u}$ ,  $\overrightarrow{v}$  *et*  $\overrightarrow{w}$ , *on a*:

$$
(\overrightarrow{u} \wedge \overrightarrow{v}) \wedge \overrightarrow{w} = (\overrightarrow{u} \cdot \overrightarrow{w}) \overrightarrow{v} - (\overrightarrow{v} \cdot \overrightarrow{w}) \overrightarrow{u}
$$

Si  $\vec{u}$  et  $\vec{v}$  sont deux vecteurs qui s'écrivent respectivement  $\vec{u} = u_x \vec{x} + u_x \vec{y} + u_z \vec{z}$  $et \overrightarrow{v} = v_x \overrightarrow{x} + v_y \overrightarrow{y} + v_z \overrightarrow{z}$  dans une base orthonormée  $(\overrightarrow{x}, \overrightarrow{y}, \overrightarrow{z})$ , alors :

$$
\overrightarrow{u} \wedge \overrightarrow{v} = (u_yv_z - u_zv_y) \overrightarrow{x} + (u_zv_x - u_xv_z) \overrightarrow{y} + (u_xv_y - u_yv_x) \overrightarrow{z}
$$

# **2.3 Produit mixte**

# **Définition 2.4 (Produit mixte)**

Soient  $\overrightarrow{u}$ ,  $\overrightarrow{v}$  et  $\overrightarrow{w}$  trois vecteurs de l'espace. On appelle produit mixte (ou déterminant) du triplet  $(\vec{u}, \vec{v}, \vec{w})$  le réel :

$$
\det(\overrightarrow{u},\overrightarrow{v},\overrightarrow{w})=(\overrightarrow{u}\wedge\overrightarrow{v})\cdot\overrightarrow{w}
$$

D'un point de vue géométrique, sa valeur absolue est égale au volume du parallélépipède construit sur les vecteurs  $\vec{u}$ ,  $\vec{v}$  et  $\vec{w}$ .

#### **Propriété 2.3**

Le produit mixte est une application de  $\mathscr{V}\times\mathscr{V}\times\mathscr{V}\to\mathbb{R}$ 

— trilinéaire :

$$
[(\lambda \overrightarrow{u_1} + \mu \overrightarrow{u_2}) \wedge (\alpha \overrightarrow{v_1} + \beta \overrightarrow{v_2})] \cdot \overrightarrow{w} = \lambda \alpha (\overrightarrow{u_1} \wedge \overrightarrow{v_1}) \cdot \overrightarrow{w} + \lambda \beta (\overrightarrow{u_1} \wedge \overrightarrow{v_2}) \cdot \overrightarrow{w} + \mu \alpha (\overrightarrow{u_2} \wedge \overrightarrow{v_1}) \cdot \overrightarrow{w} + \mu \beta (\overrightarrow{u_2} \wedge \overrightarrow{v_2}) \cdot \overrightarrow{w}
$$

— antisymétrique :

$$
\det(\overrightarrow{u}, \overrightarrow{v}, \overrightarrow{w}) = -\det(\overrightarrow{v}, \overrightarrow{u}, \overrightarrow{w}) = -\det(\overrightarrow{u}, \overrightarrow{w}, \overrightarrow{v})
$$

— alternée :

$$
\det\,(\overrightarrow{u},\overrightarrow{v},\overrightarrow{w})=\det\,(\overrightarrow{v},\overrightarrow{w},\overrightarrow{u})=\det\,(\overrightarrow{w},\overrightarrow{u},\overrightarrow{v})
$$

#### **Proposition 2.5 (Coplanéité)**

*Pour tous vecteurs*  $\overrightarrow{u}$ ,  $\overrightarrow{v}$  *et*  $\overrightarrow{w}$  *non nuls, on a :* 

 $\det(\vec{u}, \vec{v}, \vec{w}) = 0 \iff \vec{u}, \vec{v} \text{ et } \vec{w} \text{ sont coplanaires.}$ 

### **Proposition 2.6**

 $Si\left(\overrightarrow{u}, \overrightarrow{v}, \overrightarrow{w}\right)$  *est une base orthonormée directe, alors* 

$$
\det\left(\overrightarrow{u},\overrightarrow{v},\overrightarrow{w}\right)=1
$$

# **3 Applications**

#### **3.1 Projection d'un vecteur**

Soit une base  $(\vec{x}, \vec{y}, \vec{z})$  orthonormée et  $\vec{v}$  un vecteur orienté d'un angle  $\alpha = (\vec{x}, \vec{v})$ par rapport à l'horizontale.

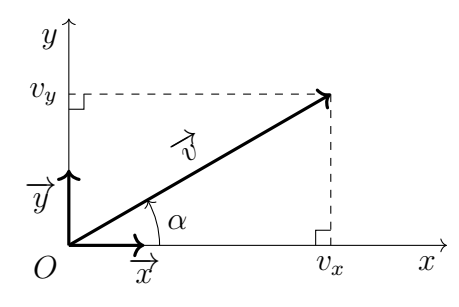

On appelle  $v_x$  la coordonnée du vecteur  $\vec{v}$  suivant le vecteur  $\vec{x}$ . Elle correspond à la projection orthogonale du vecteur  $\vec{v}$  sur l'axe des abscisses, ce qui s'écrit :

$$
v_x = \overrightarrow{v} \cdot \overrightarrow{x} = \|\overrightarrow{v}\| \times \underbrace{\|\overrightarrow{x}\|}_{=1} \times \cos\left(\overrightarrow{v}, \overrightarrow{x}\right) = \|\overrightarrow{v}\| \times \cos(\alpha)
$$

De même, on appelle  $v_y$  la coordonnée du vecteur  $\vec{v}$  suivant le vecteur  $\vec{y}$  qui correspond à la projection orthogonale du vecteur  $\overrightarrow{v}$  sur l'axe des ordonnées, ce qui s'écrit :

$$
v_y = \overrightarrow{v} \cdot \overrightarrow{y} = \|\overrightarrow{v}\| \times \underbrace{\|\overrightarrow{y}\|}_{=1} \times \cos\left(\overrightarrow{v}, \overrightarrow{y}\right) = \|\overrightarrow{v}\| \times \cos\left(\frac{\pi}{2} - \alpha\right) = \|\overrightarrow{v}\| \times \sin(\alpha)
$$

On appelle  $v_z$  la coordonnée du vecteur  $\vec{v}$  suivant le vecteur  $\vec{z}$ . Ainsi, tout vecteur  $\vec{v}$ peut se décomposer de façon unique dans une base orthonormée  $(\vec{x}, \vec{y}, \vec{z})$  tel que :

$$
\overrightarrow{v} = (\overrightarrow{v} \cdot \overrightarrow{x}) \overrightarrow{x} + (\overrightarrow{v} \cdot \overrightarrow{y}) \overrightarrow{y} + (\overrightarrow{v} \cdot \overrightarrow{z}) \overrightarrow{z} = v_x \overrightarrow{x} + v_y \overrightarrow{y} + v_z \overrightarrow{z}
$$

Du théorème de Pythagore, on en déduit que la norme du vecteur  $\vec{v}$ , notée  $\|\vec{v}\|$ , est la grandeur toujours positive :

$$
\|\overrightarrow{v}\| = \sqrt{\overrightarrow{v} \cdot \overrightarrow{v}} = \sqrt{v_x^2 + v_y^2 + v_z^2}
$$

#### **3.2 Changement de base**

On appelle changement de base un ensemble d'opérations de projections qui permet de passer d'une base à une autre. Dans le cas où les deux bases possèdent une direction commune, elles peuvent être représentées sur une seule figure plane appelée figure géométrale.

#### **Définition 3.1 (Figure géométrale)**

On appelle figure géométrale une figure plane permettant de relier deux bases orthonormées possédant une direction commune. L'orientation des vecteurs d'une base par rapport à l'autre est définie par un angle que l'on représentera toujours positif et inférieur à *π/*4.

Un exemple de figure géométrale reliant deux bases orthonormées de l'espace, respectivement notées  $(\vec{x}, \vec{y}, \vec{z})$  et  $(\vec{u}, \vec{v}, \vec{w})$  est donné sur la figure [3.](#page-5-0)

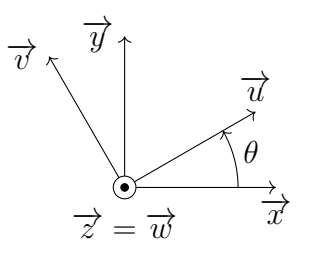

<span id="page-5-0"></span>Figure 3 – Exemple de figure géométrale.

Une figure géométrale permet de définir les produits scalaires nécessaires aux opérations de projection. En notant  $\theta = (\vec{x}, \vec{u})$ , il vient;

$$
\vec{u} \cdot \vec{x} = \cos(-\theta) = \cos(\theta)
$$
  

$$
\vec{u} \cdot \vec{y} = \cos\left(\frac{\pi}{2} - \theta\right) = \sin(\theta)
$$
  

$$
\vec{v} \cdot \vec{x} = \cos\left(-\frac{\pi}{2} - \theta\right) = -\sin(\theta)
$$
  

$$
\vec{v} \cdot \vec{y} = \cos(-\theta) = \cos(\theta)
$$

Ainsi, un vecteur  $\overrightarrow{V}$  qui s'écrit

$$
\overrightarrow{V} = a\overrightarrow{u} + b\overrightarrow{v} + c\overrightarrow{w}
$$

dans la base  $(\overrightarrow{u}, \overrightarrow{v}, \overrightarrow{w})$  s'écrira

$$
\overrightarrow{V} = (\overrightarrow{V} \cdot \overrightarrow{x}) \overrightarrow{x} + (\overrightarrow{V} \cdot \overrightarrow{y}) \overrightarrow{y} + (\overrightarrow{V} \cdot \overrightarrow{z}) \overrightarrow{z}
$$
  
=  $(a \cos(\theta) - b \sin(\theta)) \overrightarrow{x} + (a \sin(\theta) + b \cos(\theta)) \overrightarrow{y} + c \overrightarrow{z}$ 

dans la base  $(\vec{x}, \vec{y}, \vec{z})$ . Par contre, quelle que soit la base choisie pour exprimer les coordonnées de  $\overrightarrow{V}$ , sa norme sera toujours identique :

$$
\|\overrightarrow{V}\| = \sqrt{a^2 + b^2 + c^2}
$$

# **3.3 Distance d'un point à une droite**

Soit  $\mathscr D$  une droite passant par le point *A* et dirigée par le vecteur non nul  $\vec u$ . Alors :

$$
M \in \mathscr{D} \iff \exists \lambda \in \mathbb{R}, \overrightarrow{AM} = \lambda \overrightarrow{u}
$$

#### **Proposition 3.1 (Distance point-droite)**

*Soit M un point quelconque de*  $\mathscr E$  *et*  $\mathscr D$  *une droite passant par le point A et dirigée par le vecteur* −→*u . La distance du point M à la droite* D *est définie par :*

$$
d(M, \mathcal{D}) = \frac{\|\overrightarrow{u} \wedge \overrightarrow{AM}\|}{\|\overrightarrow{u}\|}
$$

La distance d'un point à une droite correspond à la distance entre le point et son projeté orthogonal sur cette droite. Si on note  $H$  le projeté orthogonal du point  $M$  sur  $\mathscr{D}$ , alors  $\overrightarrow{AH}$  est colinéaire à  $\overrightarrow{u}$ , tel que

$$
\overrightarrow{u} \wedge \overrightarrow{AM} = \overrightarrow{u} \wedge (\overrightarrow{AH} + \overrightarrow{HM}) = \overrightarrow{u} \wedge \overrightarrow{HM}
$$

d'où le résultat.

# **3.4 Distance d'un point à un plan**

Soit  $\mathscr P$  un plan contenant le point *A* et de normale définie par le vecteur non nul  $\vec n$ . Alors :

$$
M \in \mathscr{P} \iff \overrightarrow{AM} \cdot \overrightarrow{n} = 0
$$

#### **Proposition 3.2 (Distance point-plan)**

*Soit M un point quelconque de*  $\mathscr E$  *et*  $\mathscr P$  *un plan contenant le point A et de normale*  $\vec n$ *. La distance du point M au plan* P *est définie par :*

$$
d(M, \mathscr{P}) = \frac{|\overrightarrow{n} \cdot \overrightarrow{AM}|}{\|\overrightarrow{n}\|}
$$

La distance d'un point à un plan correspond à la distance entre le point et son projeté orthogonal sur ce plan. Si on note *H* le projeté orthogonal du point *M* sur  $\mathscr{P}$ , alors, comme  $\overrightarrow{HM}$  est colinéaire à  $\overrightarrow{n}$ , il vient

$$
\overrightarrow{n} \cdot \overrightarrow{AM} = \overrightarrow{n} \cdot (\overrightarrow{AH} + \overrightarrow{HM}) = \overrightarrow{n} \cdot \overrightarrow{HM}
$$

tel que

$$
\|\overrightarrow{n}\| \times \|\overrightarrow{HM}\| = \left|\overrightarrow{n} \cdot \overrightarrow{AM}\right|
$$

d'où le résultat.

# **3.5 Décomposition orthogonale d'un vecteur**

Soit  $\mathscr P$  un plan contenant le point *A* et de normale définie par le vecteur non nul  $\vec n$ . En exploitant la formule du double produit vectoriel selon

$$
(\overrightarrow{u} \wedge \overrightarrow{n}) \wedge \overrightarrow{n} = (\overrightarrow{u} \cdot \overrightarrow{n}) \overrightarrow{n} - (\overrightarrow{n} \cdot \overrightarrow{n}) \overrightarrow{u}
$$

il vient que l'on peut décomposer tout vecteur non nul  $\vec{u}$  selon :

$$
\overrightarrow{u} = \frac{1}{\|\overrightarrow{n}\|^2} \left[ \left( \overrightarrow{n} \cdot \overrightarrow{u} \right) \overrightarrow{n} + \left( \overrightarrow{n} \wedge \overrightarrow{u} \right) \wedge \overrightarrow{n} \right]
$$

en un vecteur colinéaire à la normale  $\vec{n}$  et en un vecteur parallèle au plan  $\mathscr{P}$ .

#### **Remarque 3.1**

D'après les définitions des produits scalaire et vectoriel, on peut remarquer que la décomposition orthogonale peut aussi se traduire par la relation :

$$
\left(\frac{\left|\overrightarrow{u}\cdot\overrightarrow{v}\right|}{\left\|\overrightarrow{u}\right\| \times\left\|\overrightarrow{v}\right\|}\right)^2+\left(\frac{\left\|\overrightarrow{u}\wedge\overrightarrow{v}\right\|}{\left\|\overrightarrow{u}\right\| \times\left\|\overrightarrow{v}\right\|}\right)^2=1
$$

\* \* \*